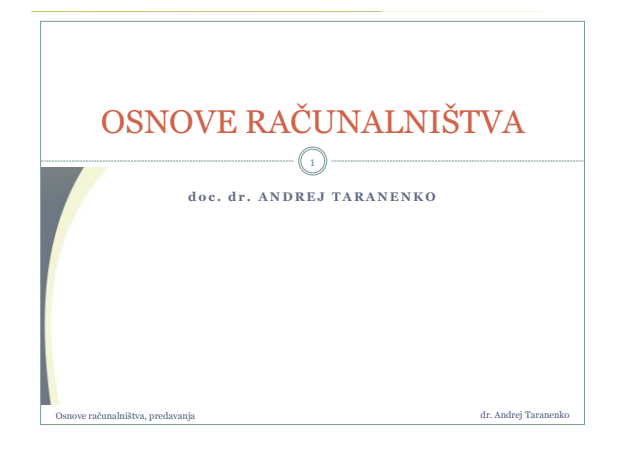

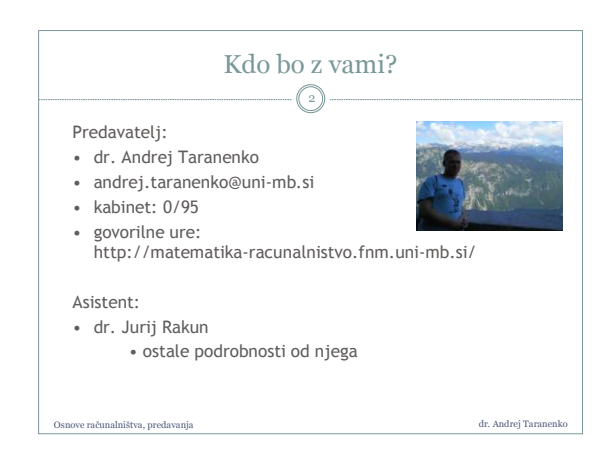

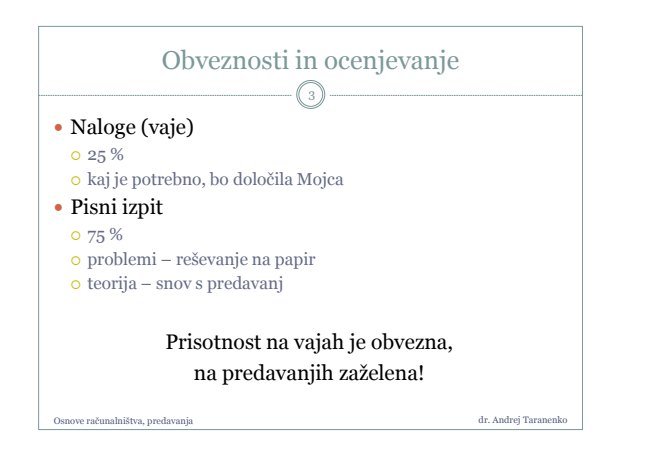

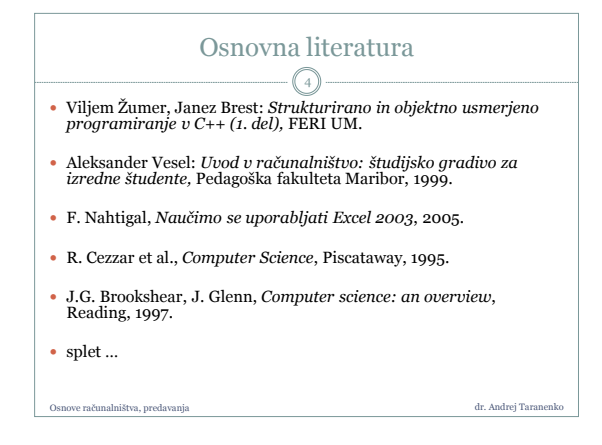

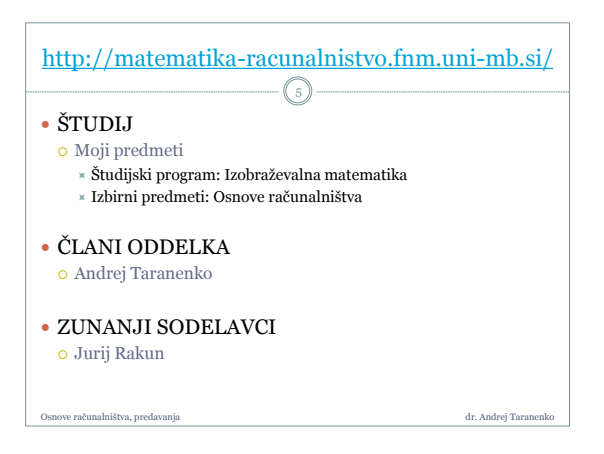

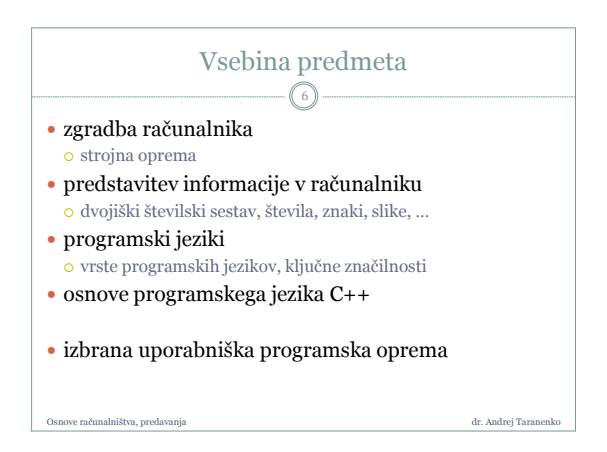

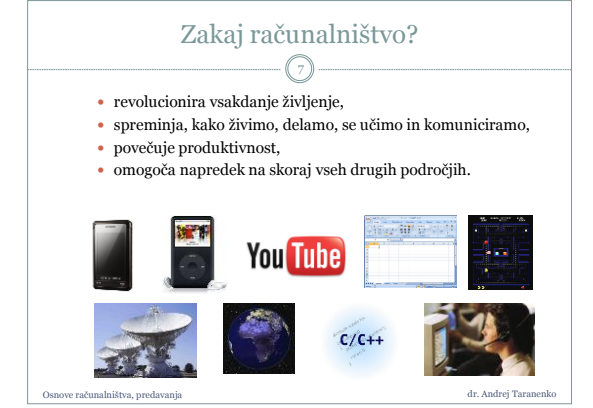

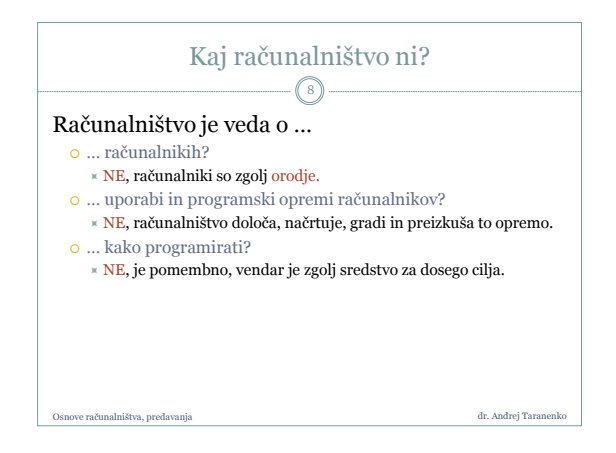

10

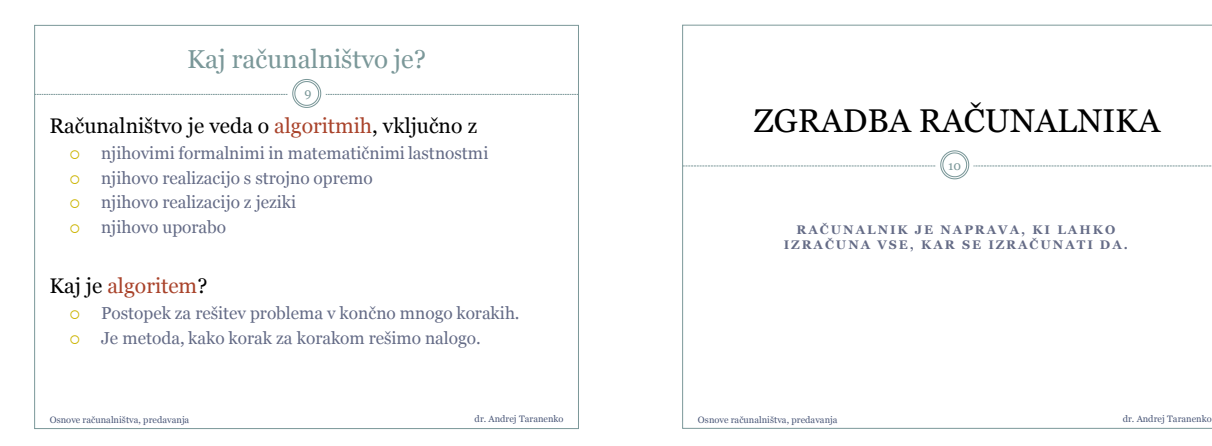

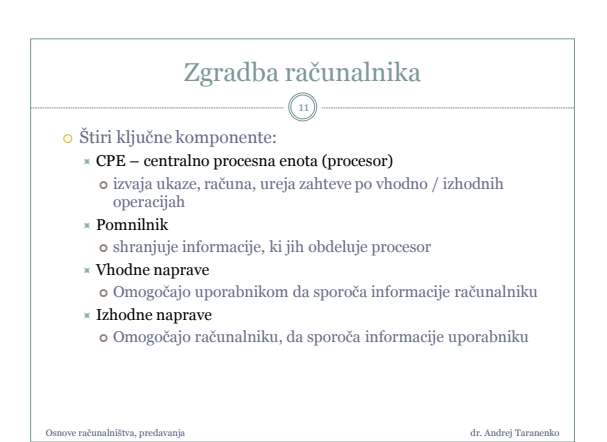

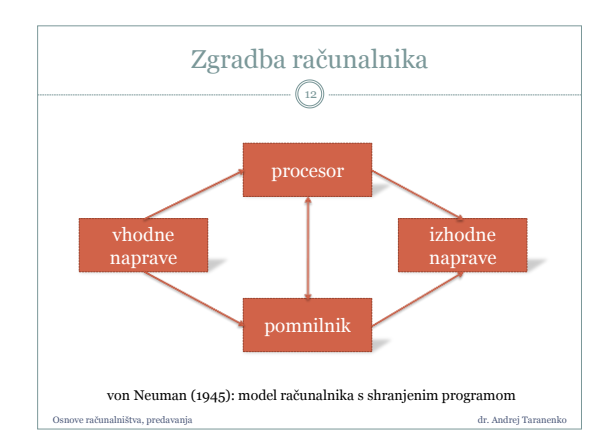

## Procesor oz. centralna procesna enota 13

- to so možgani računalnika
	- aritmetične operacije in logične operacije izvaja aritmetično/logična enota
	- kontrolna enota dekodira in izvaja ukaze
- aritmetične operacije so osnovane na dvojiškem številskem sestavu

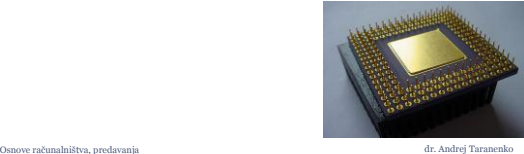

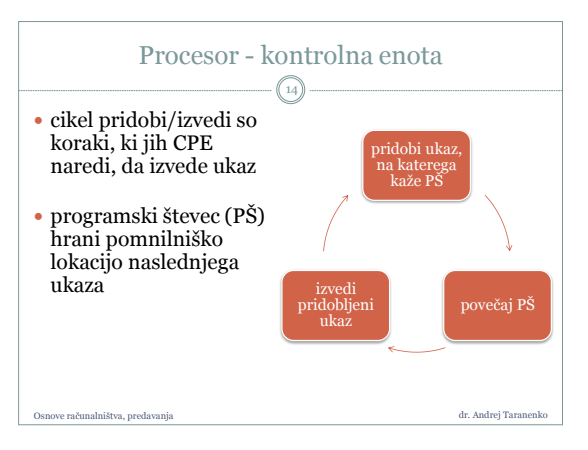

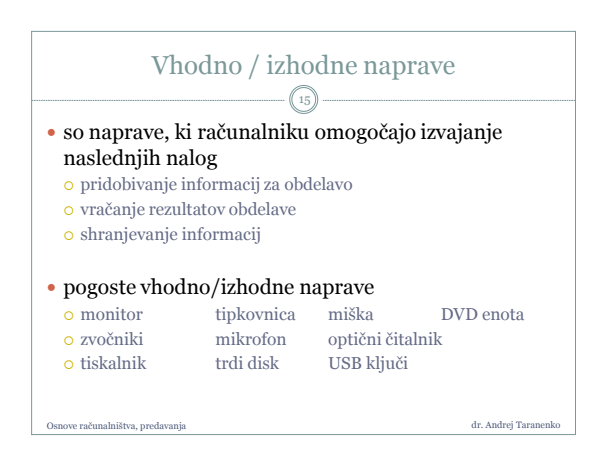

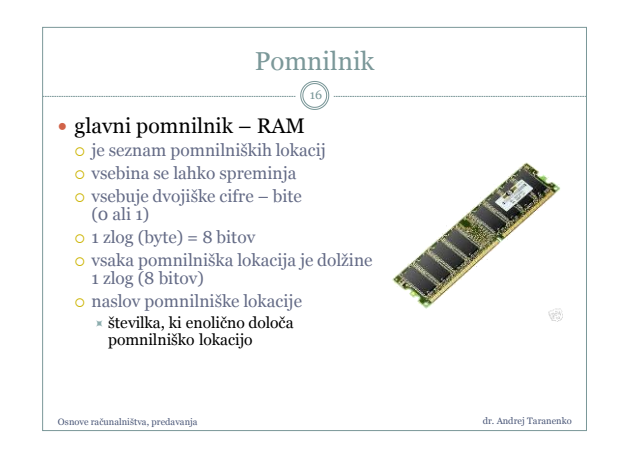

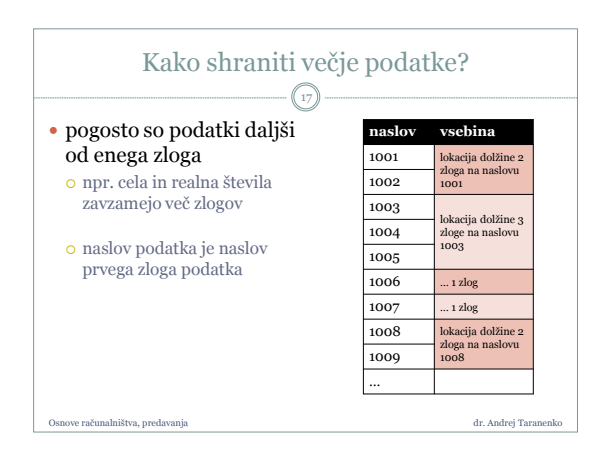

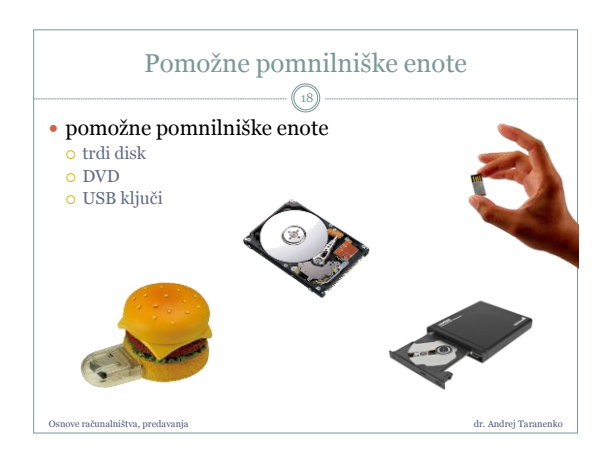

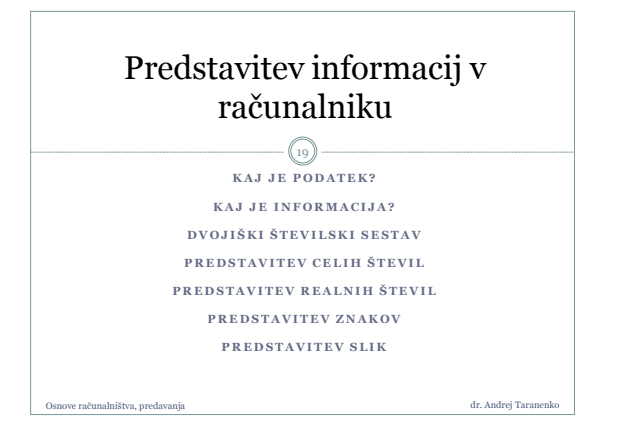

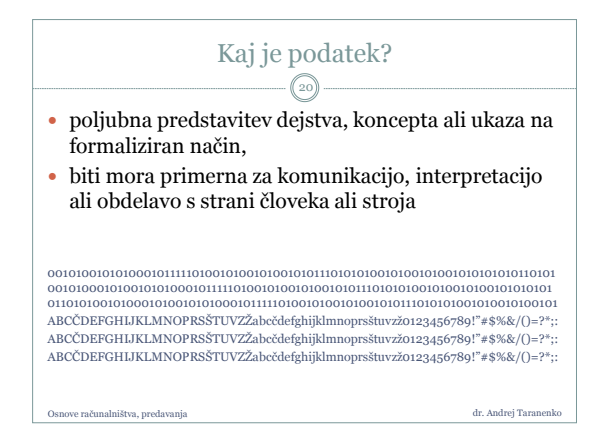

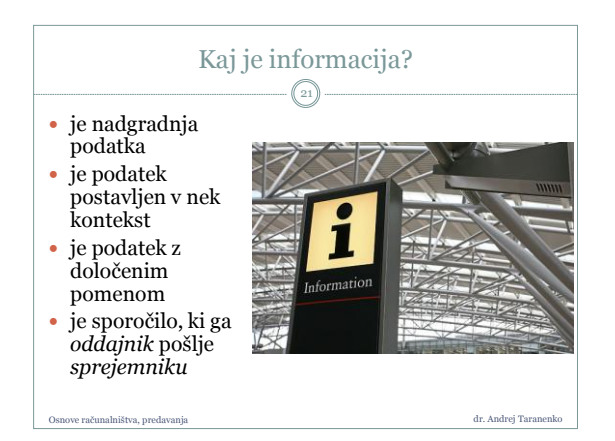

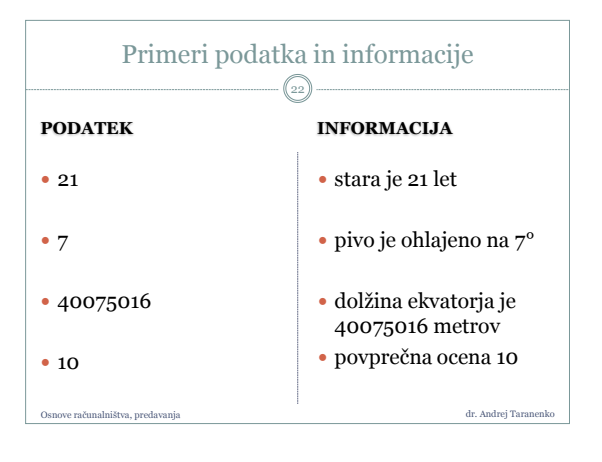

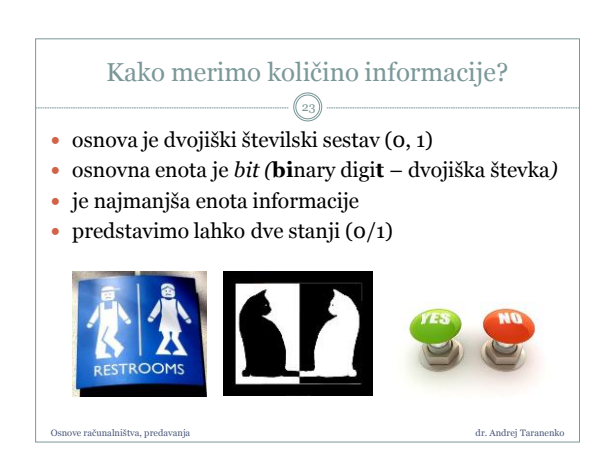

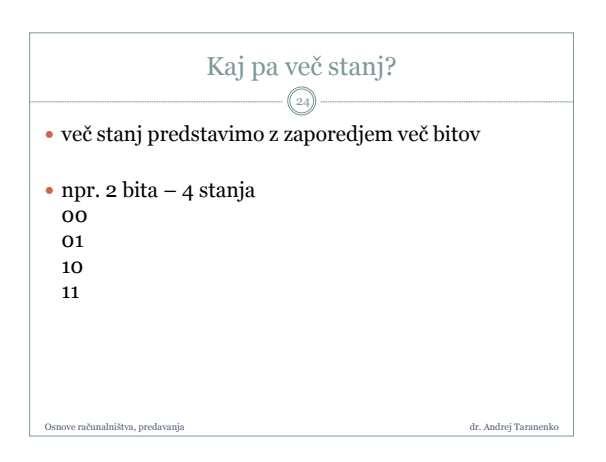

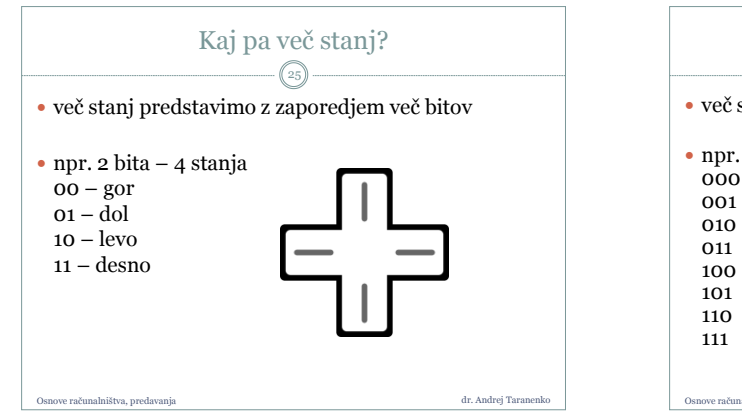

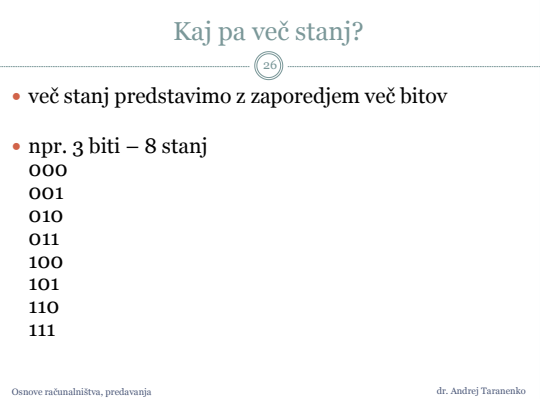

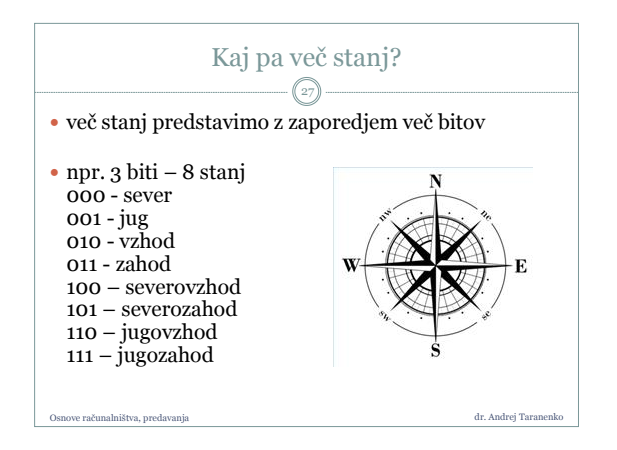

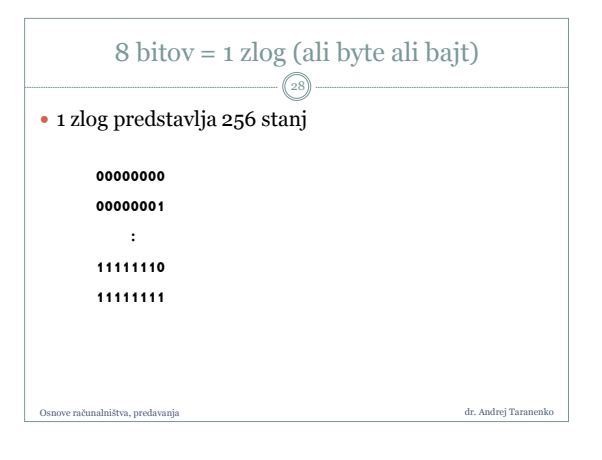

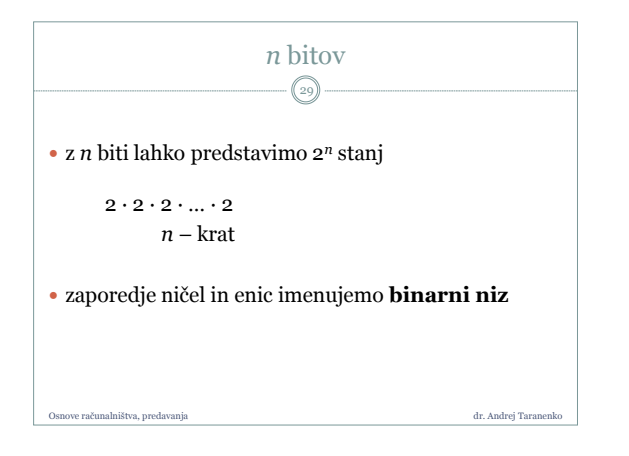

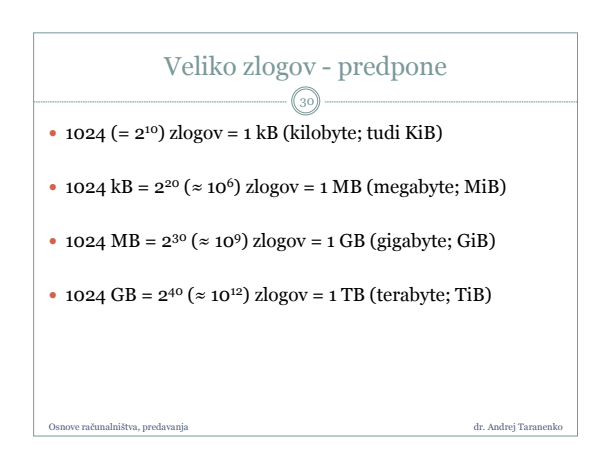

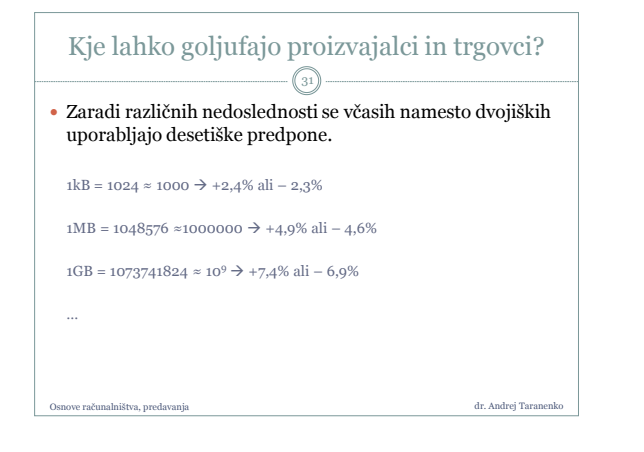

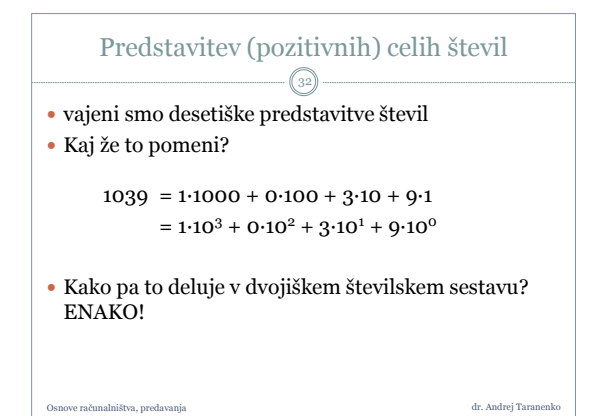

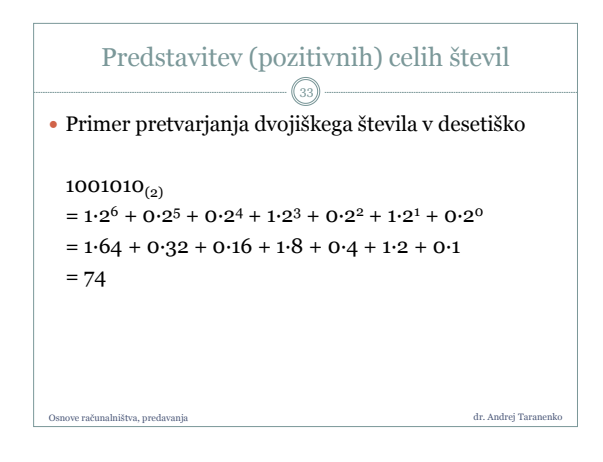

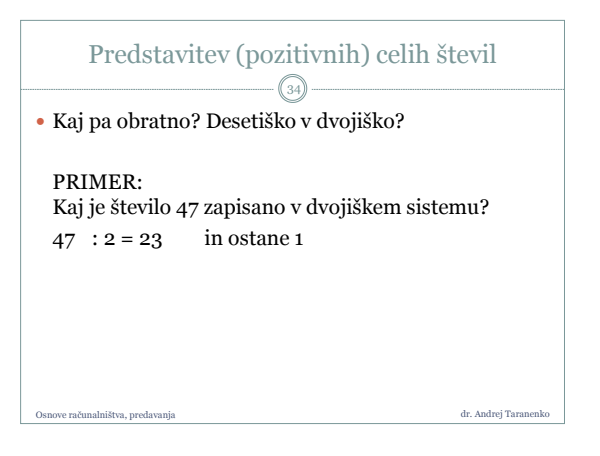

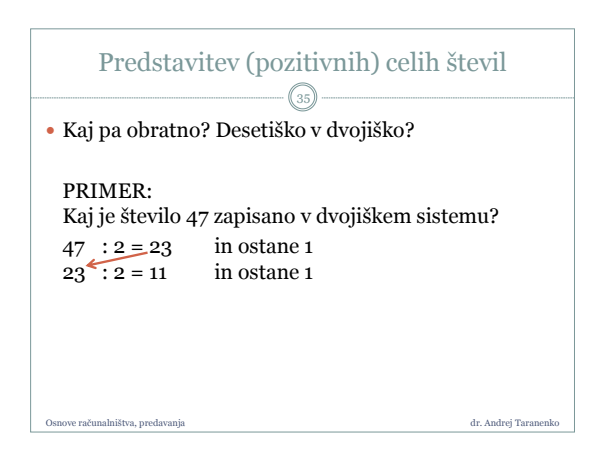

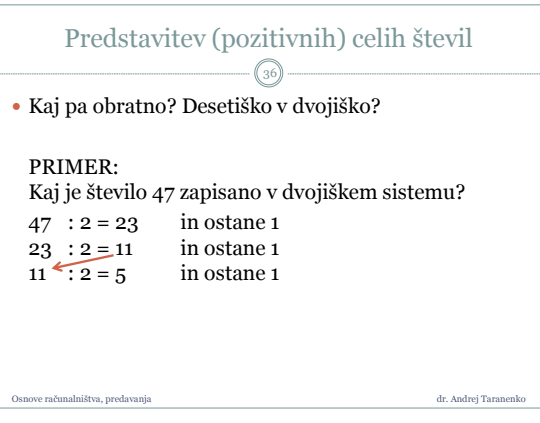

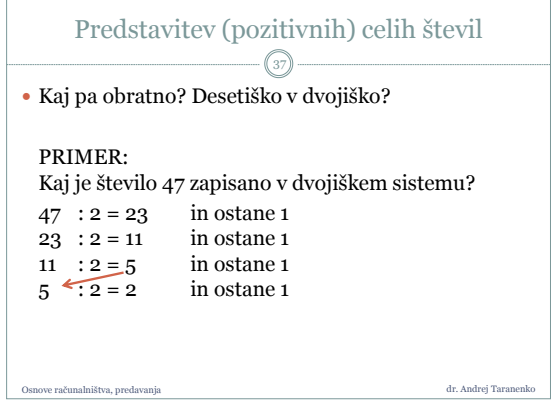

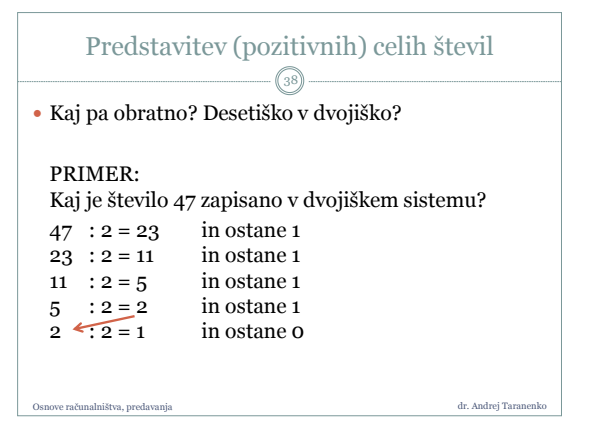

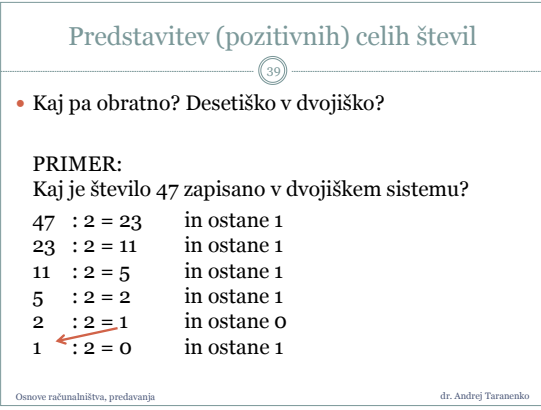

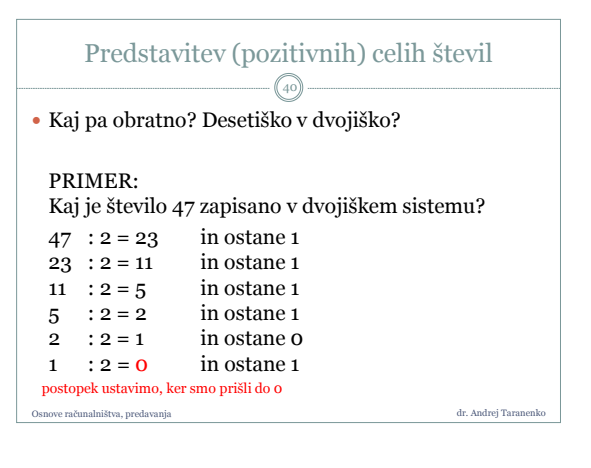

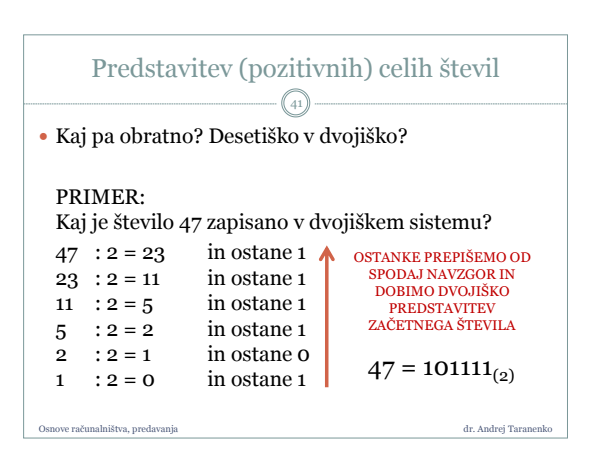

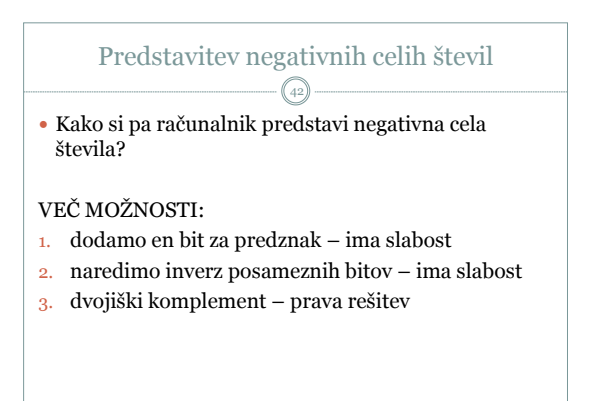

Osnove računalništva, predavanja dr. Andrej Taranenko dr. Andrej Taranenko dr. Andrej Taranenko

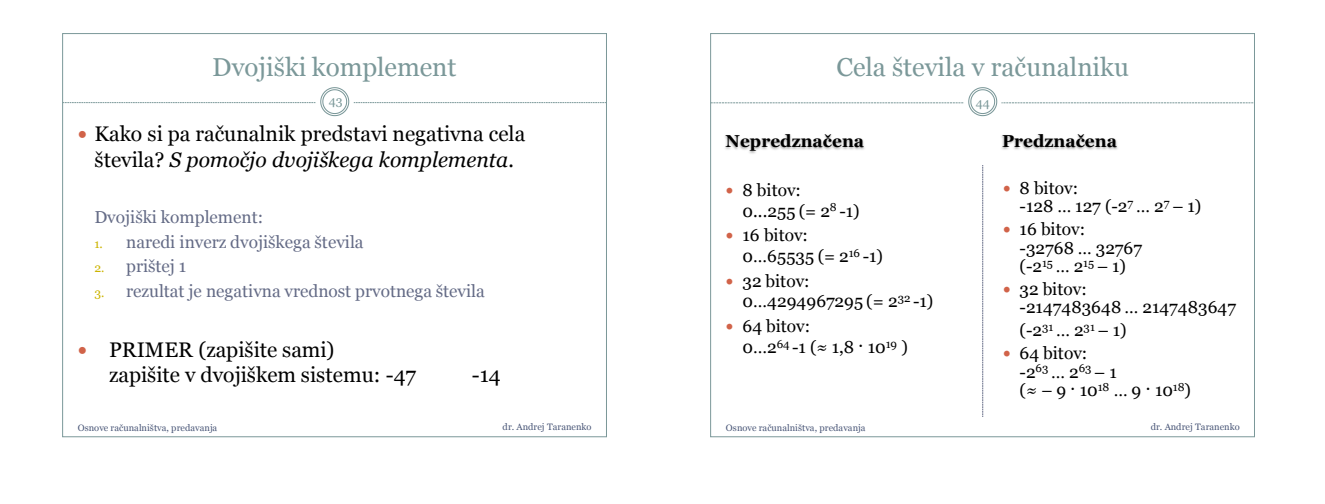

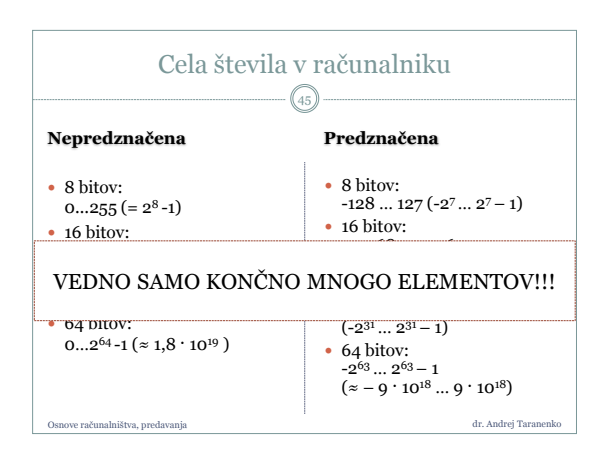

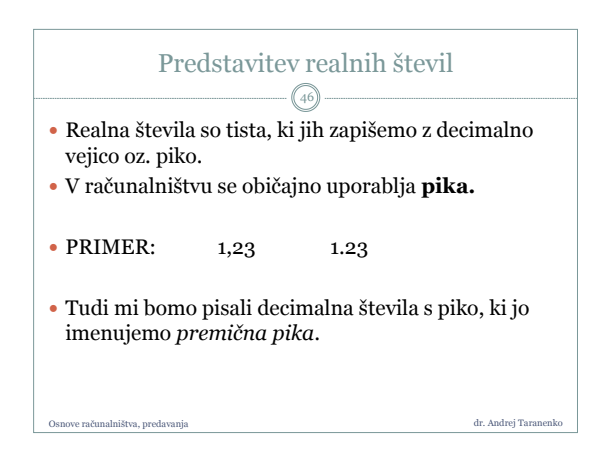

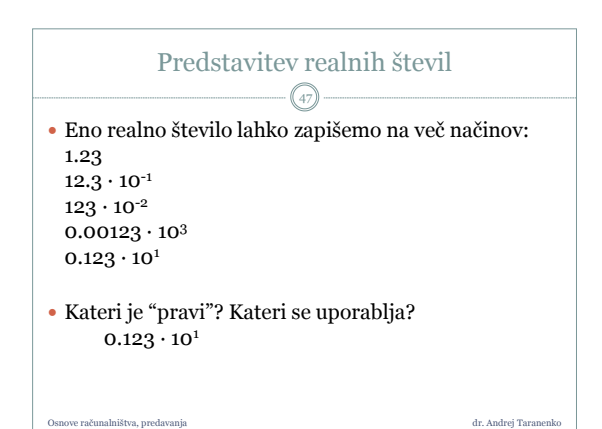

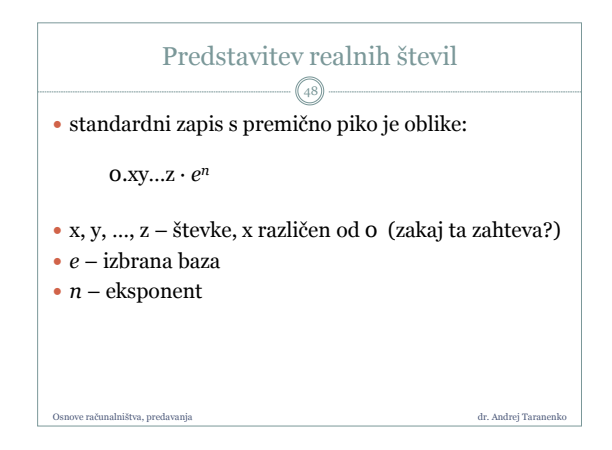

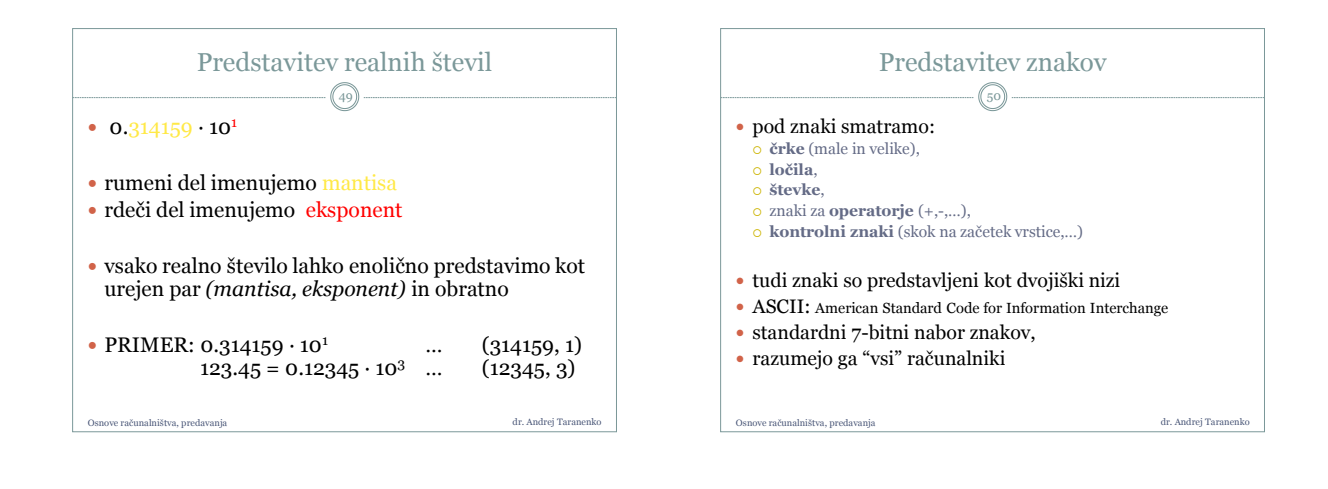

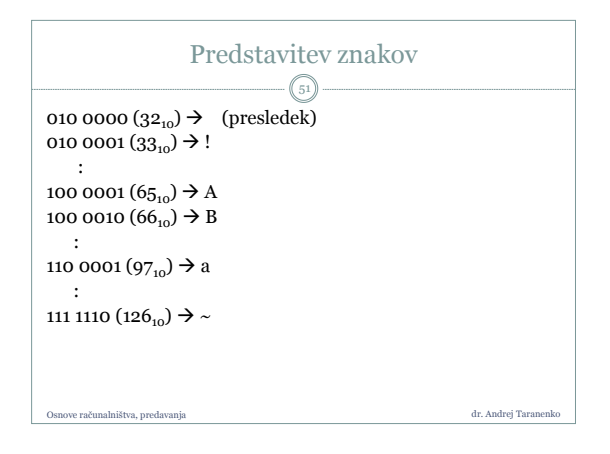

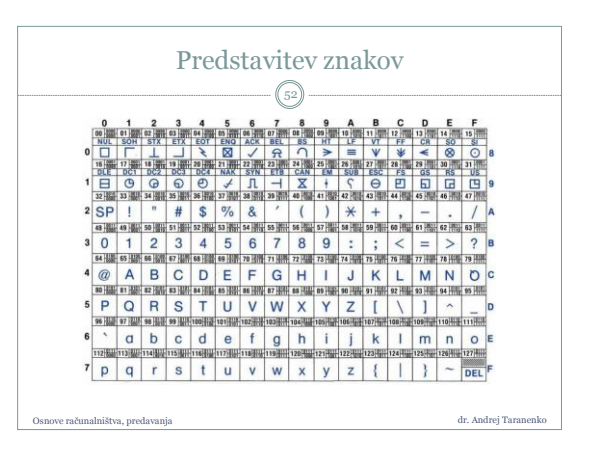

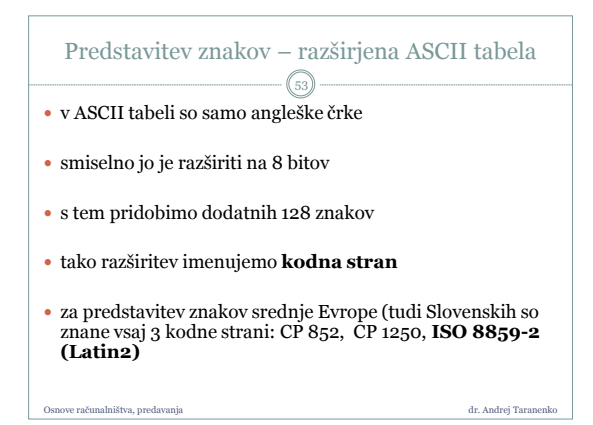

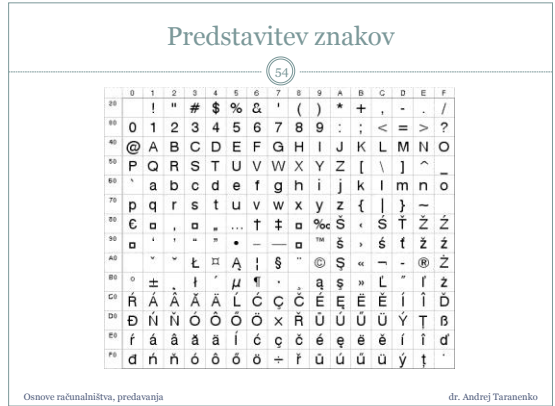

## Predstavitev znakov - Unicode

- Unicode je standard za predstavitev znakov z enim, dvema ali štirimi zlogi.
- Obsega večino svetovnih pisav: cirilico, arabsko, grško, kitajsko, japonsko,…
- Podpirajo ga novejši operacijski sistemi (tudi tisti iz družine Windows) in večina novejših programskih jezikov.

dr. Andrej Taran

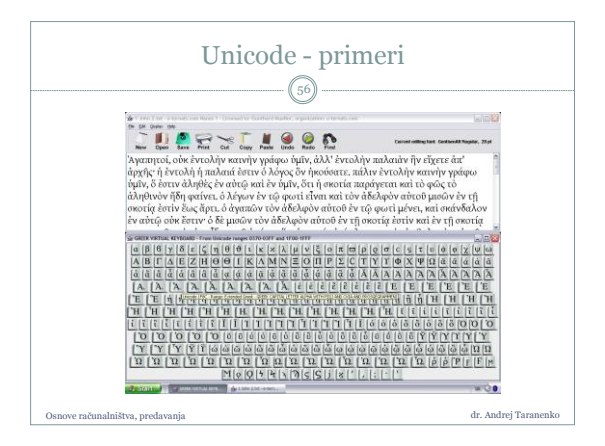

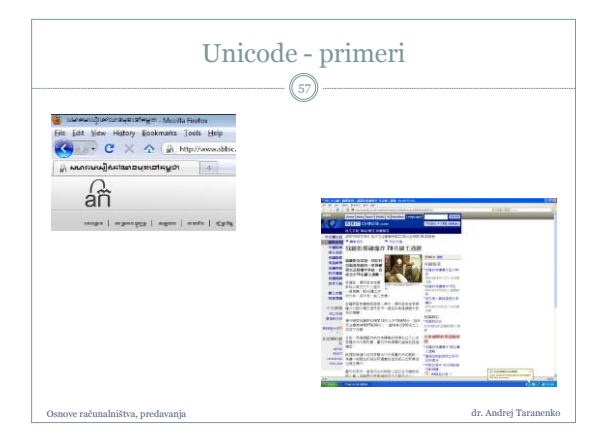

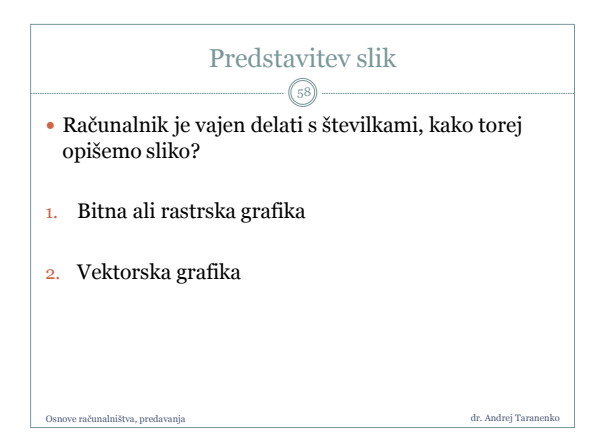

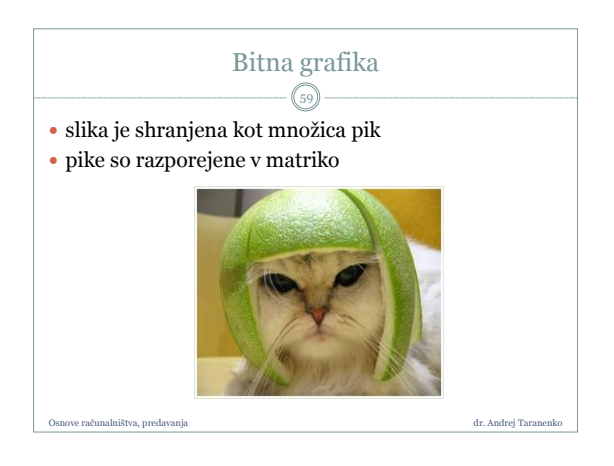

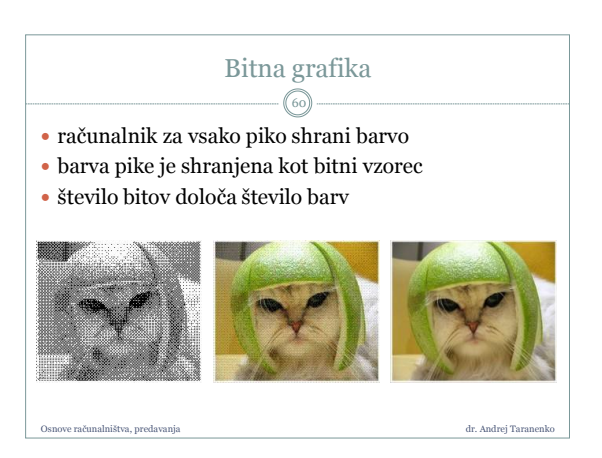

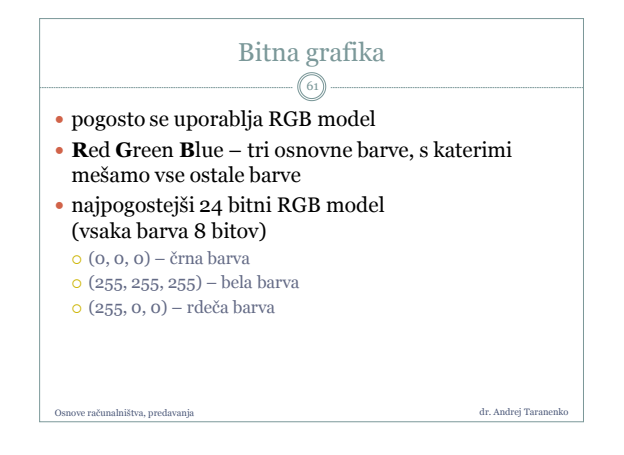

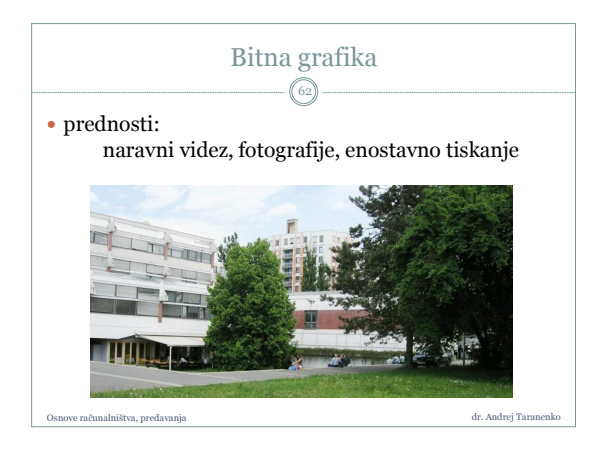

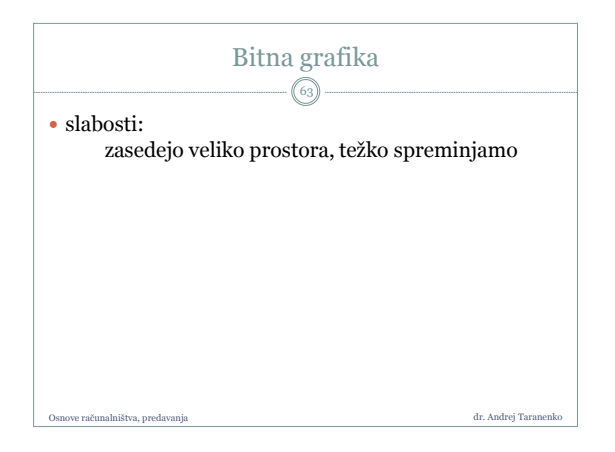

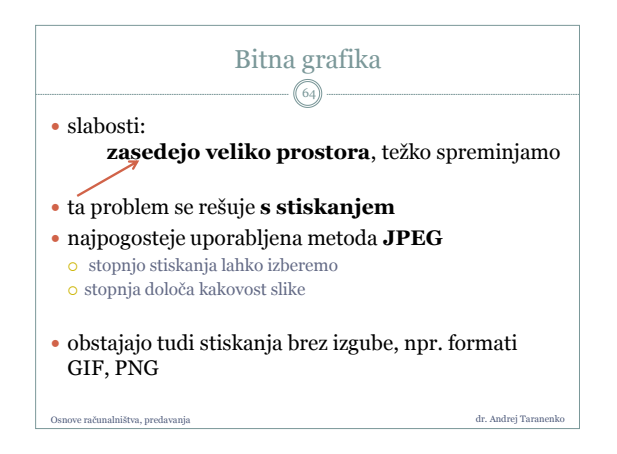

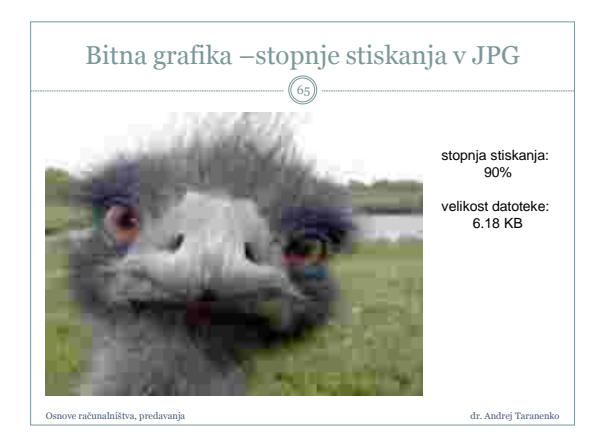

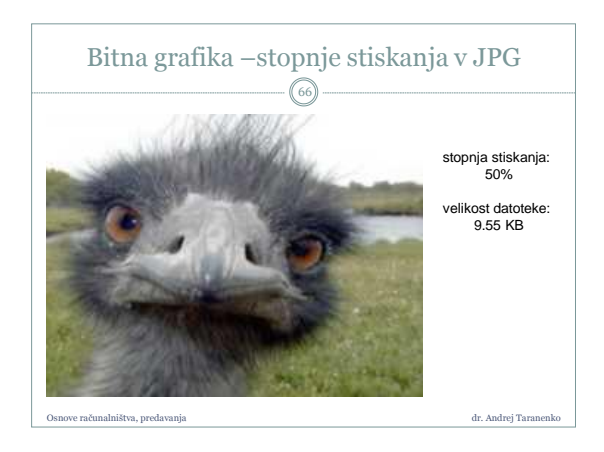

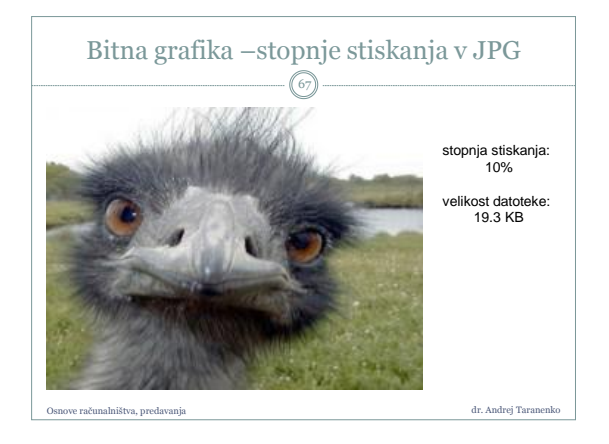

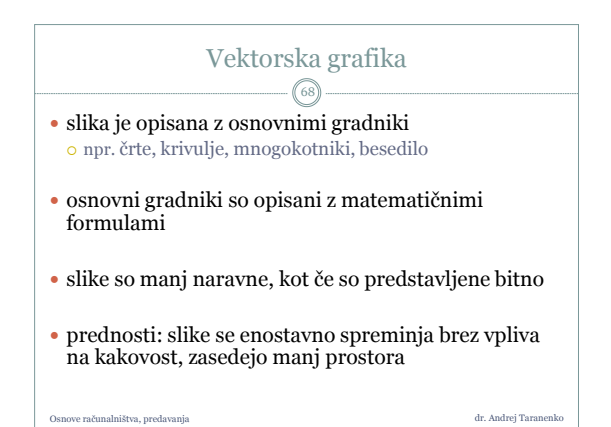

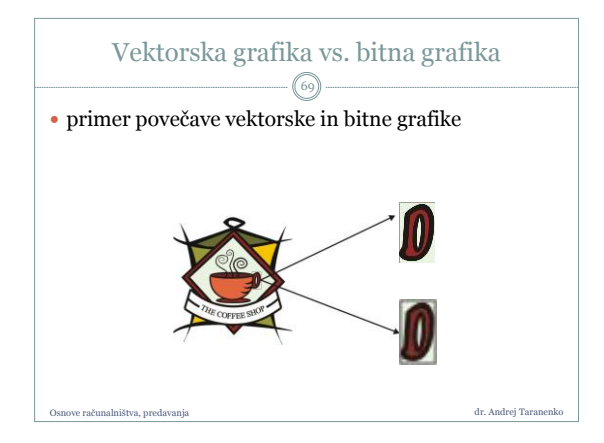